## **Add CN Label Numbers to Foods**

Last Modified on 05/02/2024 10:51 am CDT

When adding foods to your food list, you can include the CN label number somewhere in the food name. This lets the State and your providers know that the food is a CN-labeled product being offered at meal service. The CN label details should be stored on-location. If you choose to include these label numbers, develop a naming convention that you use consistently across the board. Consistency makes it easier to track these foods.

The figure below show what this might look like in KidKare. The number after the dash is the CN label number.

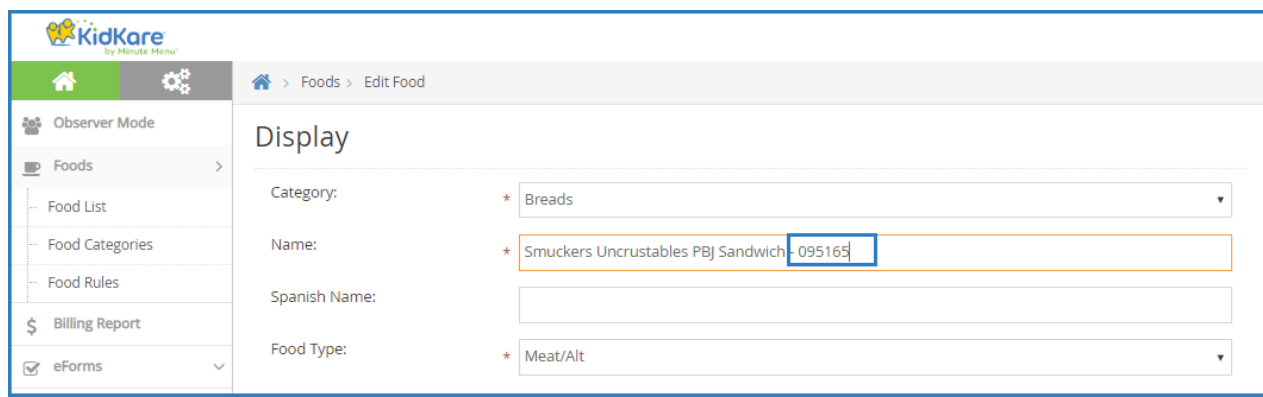

For information about adding items to your food list, see **Add [Foods](https://help.minutemenucx.com/help/add-a-new-food)** and **Edit [Foods](https://help.minutemenuhx.com/help/edit-an-existing-food)**.